# RRD **LPAR**

#### *Free performance monitoring and capacity planning for IBM Power Systems™*

**Pavel Hampl (pavel.hampl@xorux.com) 9.6.2014**

**XORUX s.r.o.**

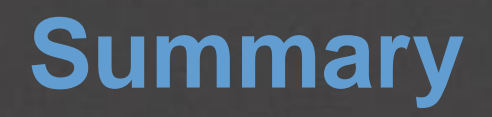

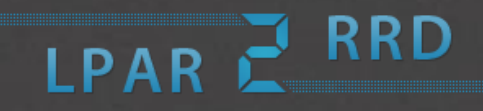

#### **LPAR2RRD** introduction

- **HMC agent-less monitoring**
- Data sources
- $\blacksquare$  News in 4.50
	- **New GUI**
	- NMON data as a data source
	- WPAR support
- **POWER8** migrations
- **Resource Configuration Advisor**
- **Custom Groups**

## **LPAR2RRD overview**

- **RRD** LPART
- **Figure 1** Free performance monitoring and capacity planning tool for IBM Power Systems™ platform
- **IF It creates system utilization graphs in highly virtualized** environment (CPU pools, LPARs)
- It creates historical, trends and nearly on-line graphs
- $\blacksquare$  It is agent less
	- no need to install agents on monitored virtual partitions LPARs
- **It natively supports following IBM technologies** 
	- **CPU** sharing
	- **Live Partition Mobility**
	- Active Memory Sharing
	- Active Memory Expansion
	- Capacity on Demand

## **LPAR2RRD overview**

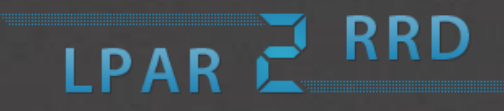

- If allows simulating of CPU load and its prediction on other IBM Power HW
- You might export its data to other 3rd party tools via CVS export
- **It graphically represents complete physical and logical** configuration of your IBM Power environment
- **It supports every OS running on IBM Power** AIX, Linux, i5/OS
- **It is able of alerting itself or via 3rd party like Nagios**
- **Resource Configuration Advisor (CPU, Mem, IO)**

## **Where it can help you?**

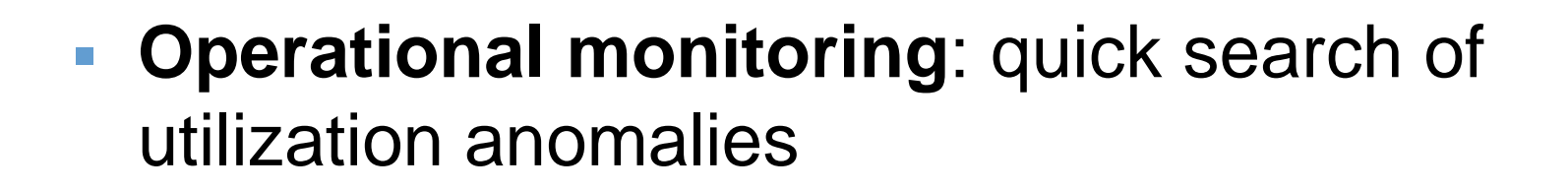

 **Capacity planning**: recognizing future needs based on historical trends

LPART

- **Migrations:** as pre-check whether migrated LPARs fit into target HW (new or existing)
- It is intended as a **front-end tool**
	- **I** it monitors critical resources and their metrics
	- use other tools for deep performance analysis

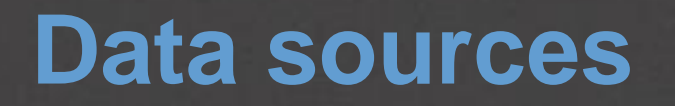

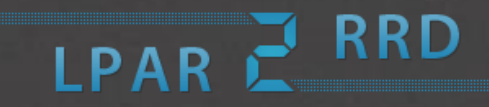

- agent less: HMC, IVM, SDMC, FSM
	- CPU utilization, Mem allocation, AMS, CoD, configuration
	- level: Server, LPAR

#### ■ OS agent

- OS CPU, Mem utilization, Paging, LAN, SAN, SEA, AME
- level: LPAR, WPAR

#### $\blacksquare$  NMON (v4.50)

- OS CPU, Mem utilization, Paging, LAN, SAN
- level: LPAR, WPAR

#### **Data sources**

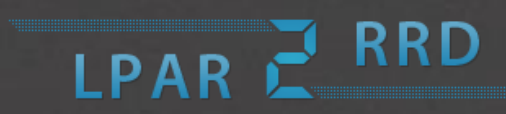

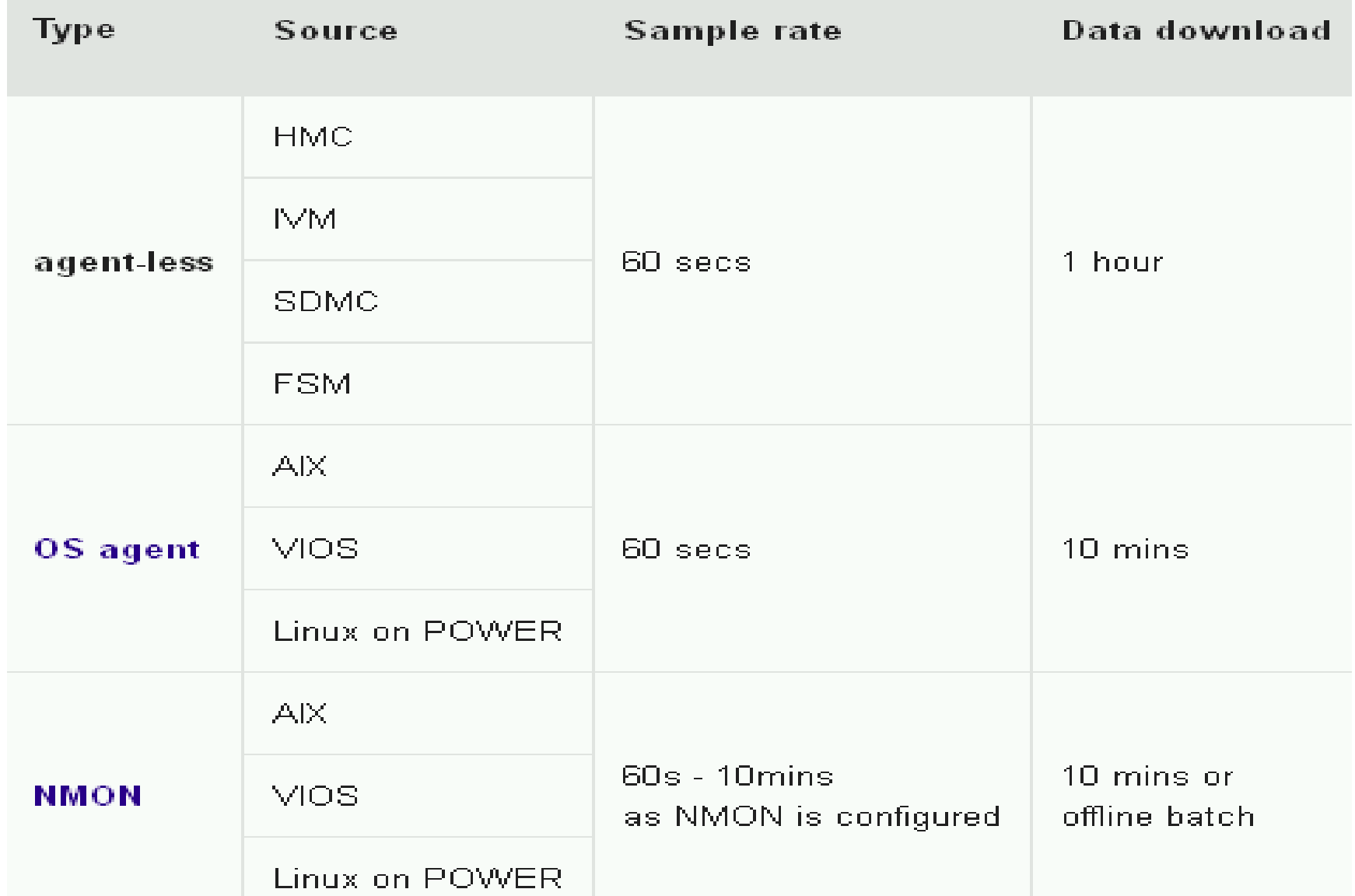

#### **HMC data source**

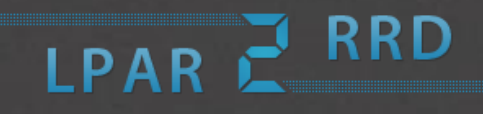

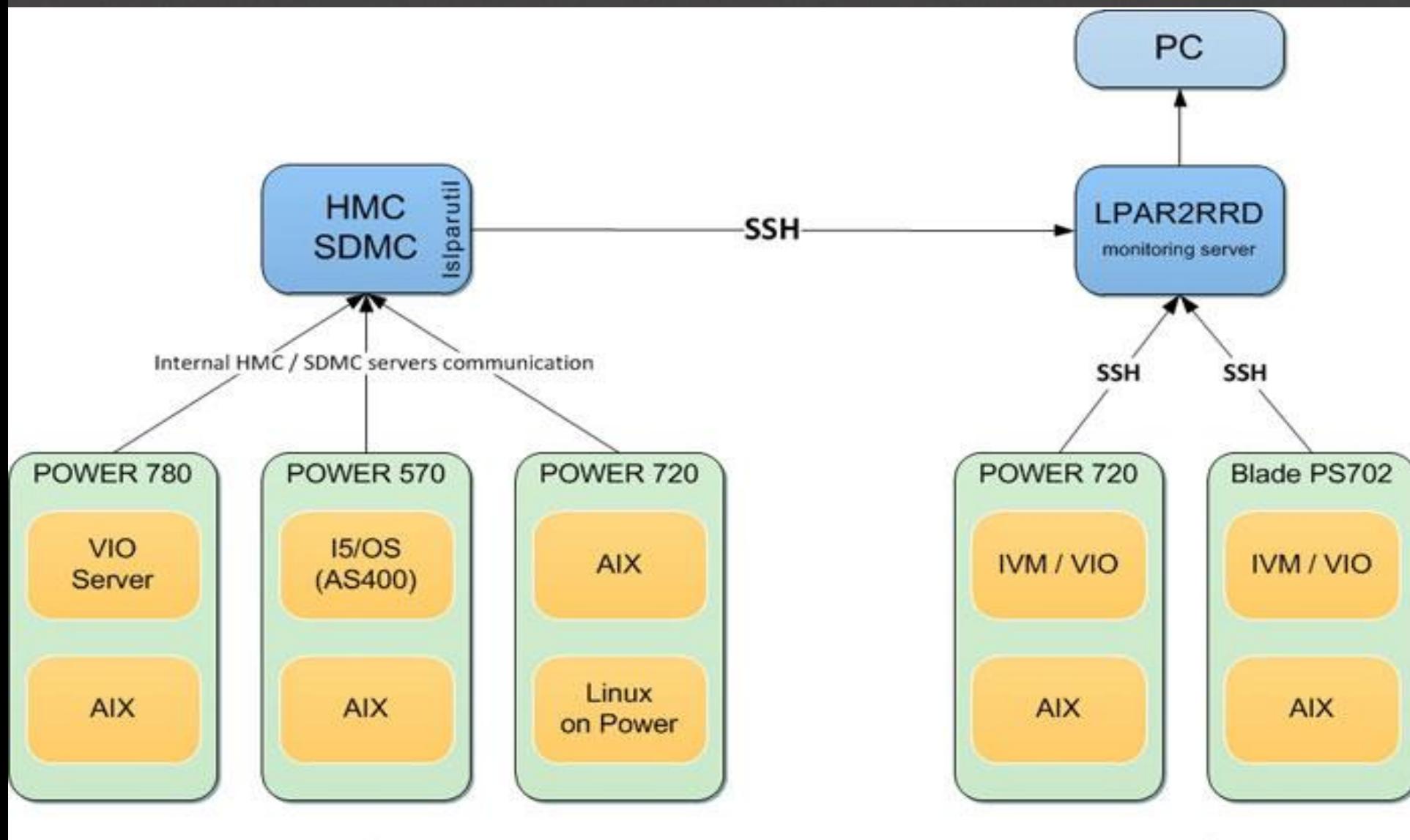

HMC / SDMC managed servers

IVM managed servers (Integrated Virtual Manager)

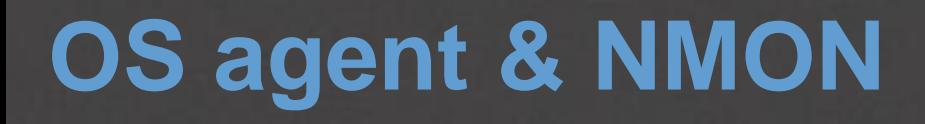

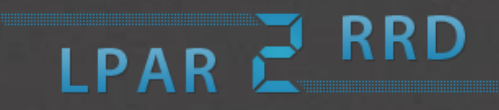

- LPAR2RRD server is running TCP/IP server (port 8162, IANA registered)
- OS agents are issued from crontab every 1 minute and send data every 10 minutes
- NMON
	- **on-line** checking growing nmon file
	- **off-line** batch processing of many nmon files

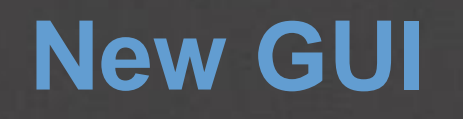

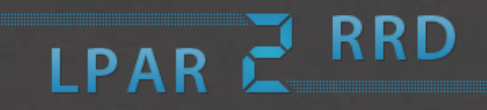

#### ■ Dynamic dashboard

- **add graphs to the dashboard on a click**
- drag&drop
- use predefined option

It might act as pre-check for migration of logical partitions to other already existed or new physical HW

LPART

- **It answers you a question if CPU load of** migrated partitions fit to the target HW
- Calculations are done based on official IBM benchmarks **rPerf** or **CPW**
- Simple usage, it is just about a few clicks

## **POWER8 migration**

#### RRD LPART

#### ■ POWER8 migration?

- but where to start with?
- how to choice the right model for us?
- Reliability, Availability, Serviceability, I/O adapters, CPU workload, RAM, Security, Compatibility, SW licenses ...??

- **There is no simple answer** 
	- money savings is one of the biggest motivation nowadays!
	- how do we save money by buying POWER8 then?
		- **with keeping our application smoothly running**

#### RRD LPART

- Migration of 5 **LPARs** to new POWER8
	- just a test if that HW would cope with CPU load of those LPARs
- **It is based on last week performance data** 
	- you might select other time range
- Based on rPerf benchmark
	- **the target server has 144 rPerfs**
	- LPARs together utilize nearly **100 rPerfs** in the highest peek

#### **target server cope with such CPU load!**

#### CPU Workload Estimator From 2014-05-22 2014-06-05 to Graph resolution 150 x 700 Y-axis rPerf  $\blacksquare$ LPAR(s) for migration Target server: Existing **New** Server | Pool Server | LPAR New server type: Platform/Model CPU GHZ  $\overline{\phantom{a}}$ **Type** ASRV11 ASRV11 由 44 Power8 白 ASRV12 ASRV12 户 8286-41A **S814** P8/6 3.02 BSRV21 ASRV12LPAR10 m. 8286-41A **S814** P8/8  $3,72$ ASRV12LPAR11 **SALE** BSRV22 ASRV12LPAR12 **S822** P8/6 8284-22A 3.89 ASRV12LPAR13 S822 P8/10  $3.42$ 8284-22A ASRV12LPAR14 P8/12 3.89 8284-22A S822 ASRV12LPAR15 8284-22A P8/20  $3.42$ S822 ASRV12LPAR16 8286-42A S824 P8/6 3.89 ASRV12LPAR17 8286-42A S824 P8/8  $4.15$ ASRV12LPAR18 8286-42A S824 P8/12 3.89  $\overline{\mathbf{v}}$ ASRV12LPAR19 ASRV12LPAR20 8286-42A **S824** P8/16  $4.15$ ASRV12LPAR21 8286-42A S824 P8/24  $3.52$ ASRV12LPAR22 Power7  $\Box$ ASRV12LPAR23 F. **Power6** ASRV12LPAR24 中一 Power5 ASRV12LPAR3 ▼ ASRV12LPAR4

LPAR E RRD

**Generate Report** 

#### **RRD** LPAR<sup>2</sup> **CPU Workload Estimator**

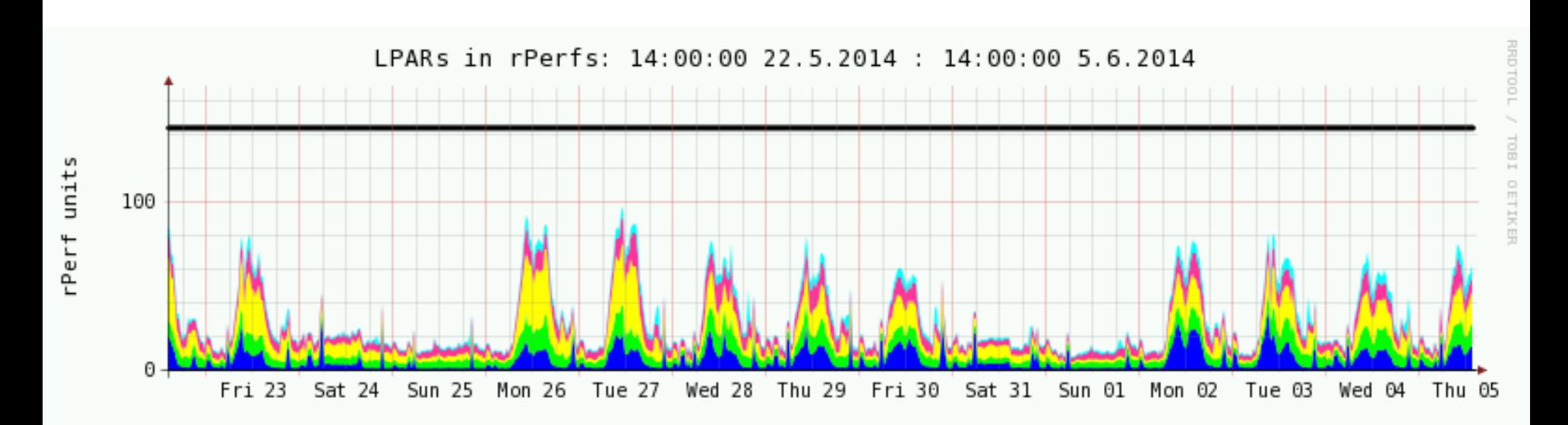

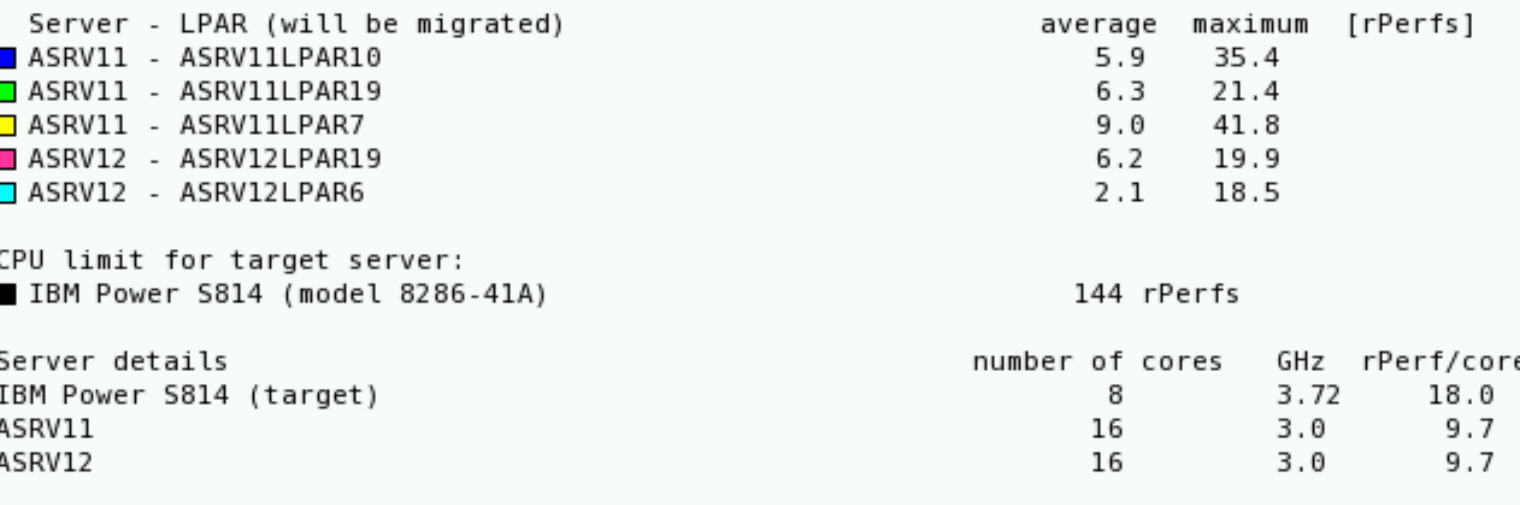

- Migration of **4 Servers** to new POWER8
- It is based on last week performance data
- Based on rPerf benchmark
	- the target server has 98 rPerfs
	- Servers and all their LPARs use **160 rPerfs** in a peek

LPAR

**target does not cope with such CPU load!**

### LPAR E RRD

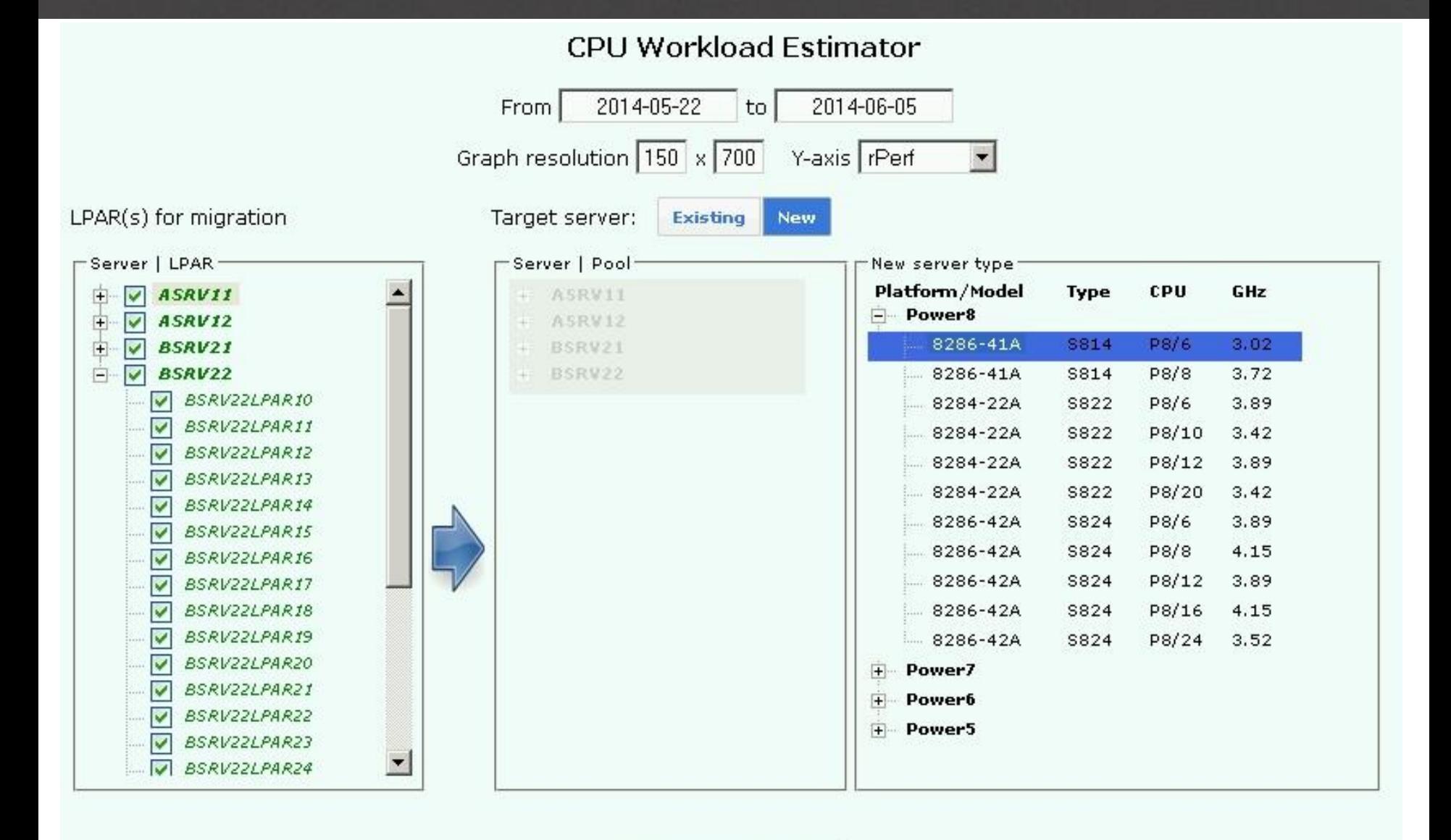

**Generate Report** 

#### LPAR E RRD **CPU Workload Estimator**

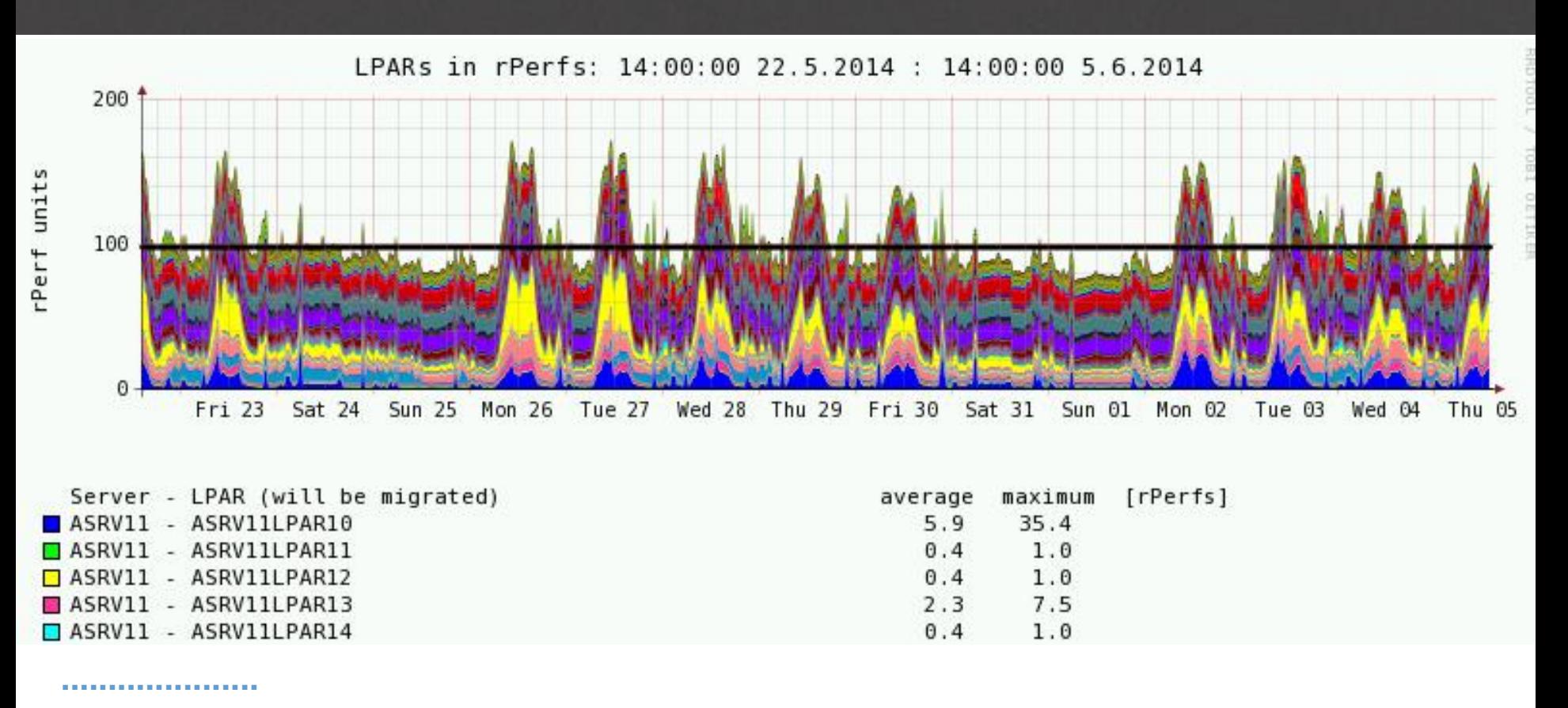

CPU limit for target server: IBM Power S814 (model 8286-41A)

98 rPerfs

| Server details          | number of cores |      | GHz rPerf/core |
|-------------------------|-----------------|------|----------------|
| IBM Power S814 (target) |                 | 3.02 | 16.2           |
| ASRV11                  | 16              | 3.0  | 9.7            |
| ASRV12                  | 16              | 3.0  | 9.7            |
| BSRV21                  | 16              | 3.0  | 9.7            |
| BSRV22                  | 16              | 3.0  | 9.7            |

#### RRD LPART

- pros
	- very easy usage
	- reasonable outcome as it is based on YOUR real data and official IBM benchmarks
- cons
	- data need to be collected at first
	- results can be affected by:
		- OS levels
		- OS and application setting/tuning
		- **firmware levels**
		- **type of load (single threaded vrs multi), SMT**
		- limited by rPerf/CPW accuracy

#### **... but how else get POWER5/6/7/8 comparison ???**

#### **Resource Configuration Advisor**

If is a batch job which once a day checks utilization of all LPARs and CPU pools (servers)

RRD

LPART

- It reports **over-utilized** and **under-utilized** resources
- It suggests new configuration setting
- **Resources being checked:** 
	- CPU
	- **Memory**
	- $\blacksquare$  IO
- All is reported per last day, week and month

## CPU

- CPU entitlement (high/low)
- Number of logical (virtual) CPUs (high/low)

RRD

LPART

- **Per LPAR and CPU pool**
- Memory
	- **low/high memory usage**
- $\blacksquare$  IO
	- high IO wait

#### **Resource Configuration Advisor**

## LPAR E RRD

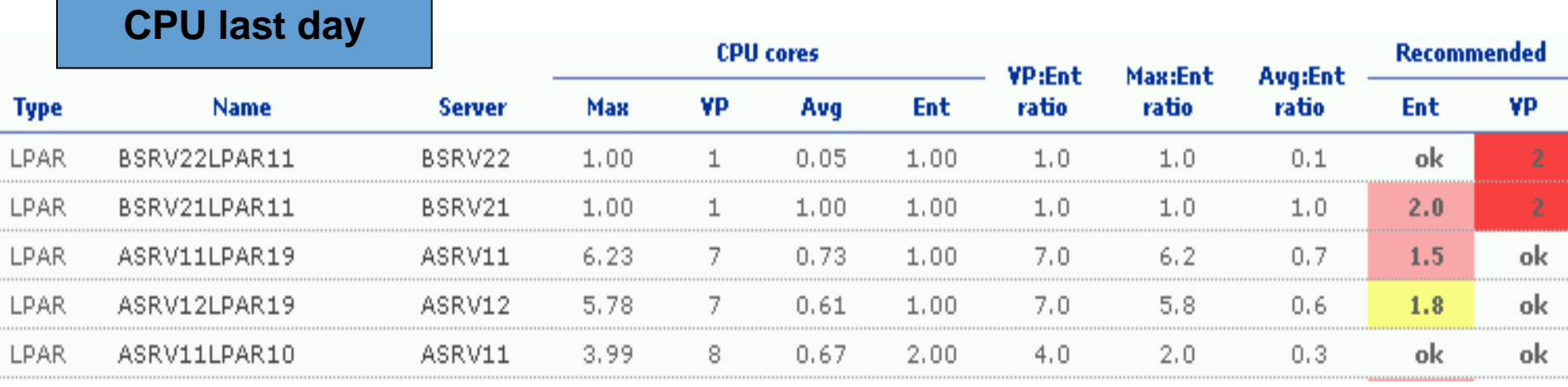

**....**

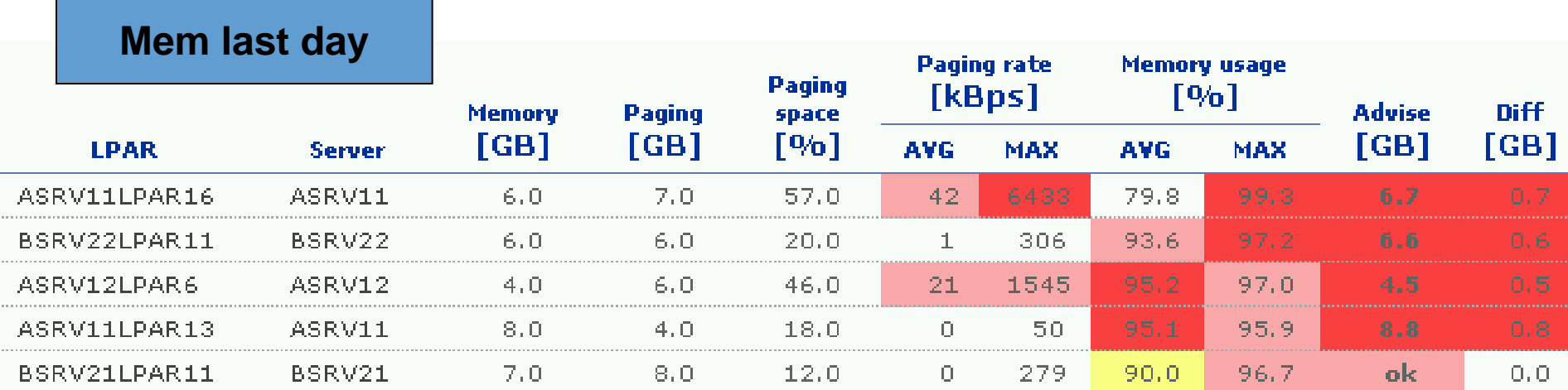

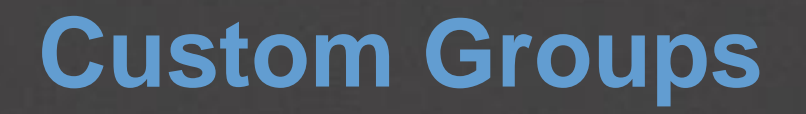

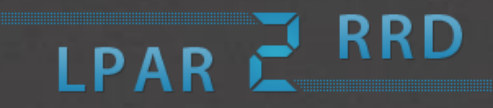

- You can group selected LPARs, CPU pools or whole servers and place them into aggregated graphs
- **It allows you grouping whatever what make** sense
	- **applications**
	- **OS** clusters
	- **application clusters ...**
- Following example shows
	- **Total CPU utilization of 6 physical servers in last week** graph

#### **Custom Groups**

## LPAR E RRD

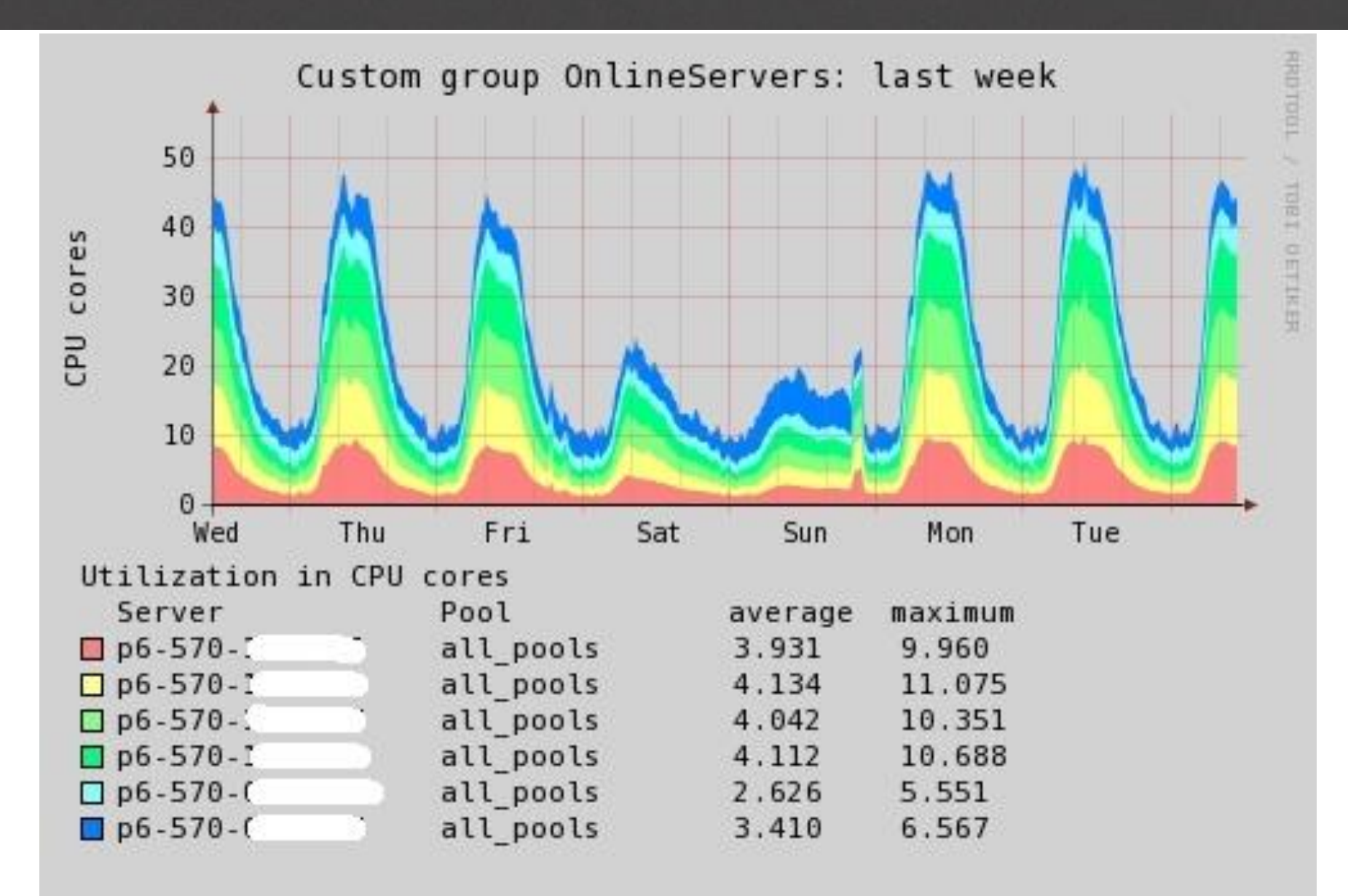

## **Custom Groups**

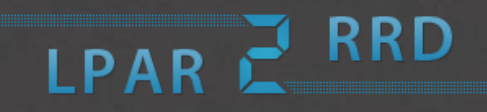

- You can group whatever across your all environment to get it to one graph
- Examples what can be grouped
	- all production Oracle DB LPARs
	- **all SAP application LPARs**
	- all development servers/LPARs

.....

 Again simple usage and configuration, results are available on 2 clicks

#### CPU, MEM, LAN, SAN

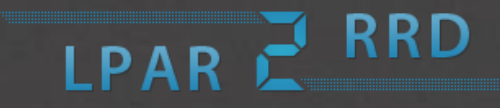

- **Following example shows how LPAR2RRD works in** environment where Live Partition Mobility technology is used
- You might see there LPAR called **aix1** which has run on 3 different physical servers in 2 weeks
- If keeps a track of all LPARs moves together with keeping their utilization **all in one graph!**

## **Live Partition Mobility**

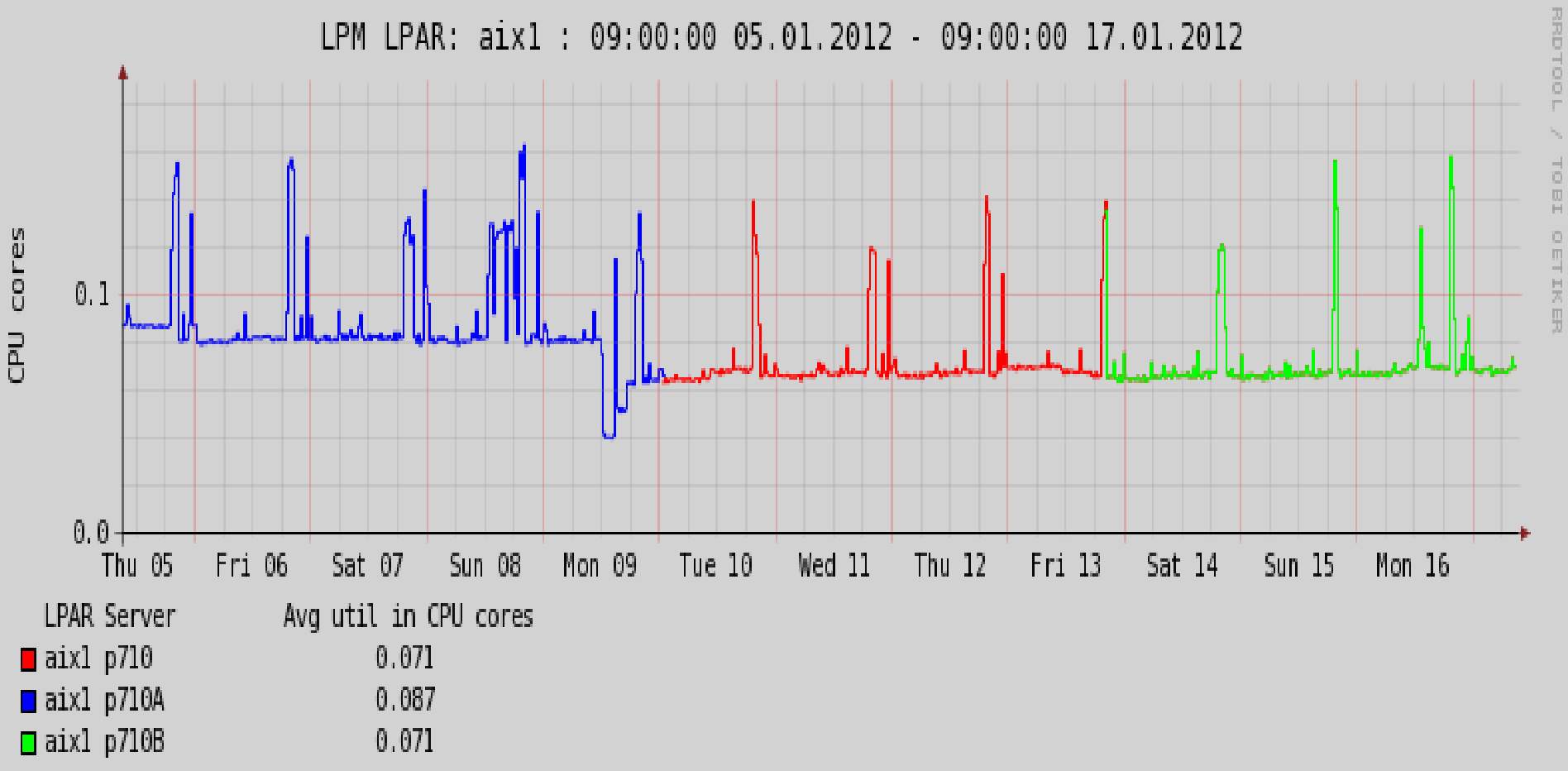

TOBI

**F** RRD

LPAR

## **Alerting**

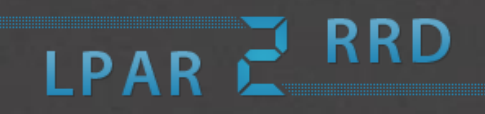

- **You can define alarms for any** 
	- CPU pool (or complete server).
		- **this feature cannot be found in traditional monitoring tools!**
	- **LIPAR**
- Useful especially for CPU pools and servers
- Alerting
	- Email
	- **Native Nagios support**
	- External script
	- **Integration with other monitoring tools on a request**
	- Receiving graphs in alerts

### **Licensing**

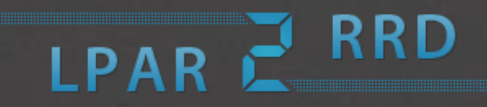

- It is an OpenSource distributed under GPL v3
- **You might optionally order support**
- Some functionality is shipped only to customers under support

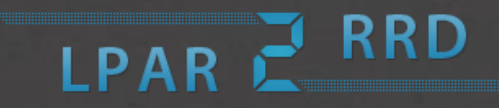

- **Apart of its functionality** 
	- If is very simple to use it. You mostly get the information you are looking for in 2 - 3 clicks!
	- Used graphical form is understandable from technician to management level
	- It does not require any management! It automatically recognizes and follows all changes in your virtual environment.
		- all is automatic: server / lpar / pool : add / remove / rename
		- only a new HMC addition/remove requires admin attention

## **STOR2RRD**

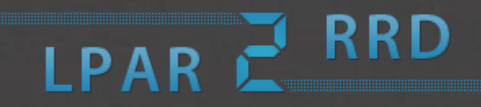

- **Free storage performance and capacity monitoring tool**
- Supported storages
	- **IBM DS8000**
	- **IBM DS6800**
	- **IBM Storwize**
	- **IBM SVC**
	- IBM XIV under development
- **It graphically presents** 
	- **IO rate, data throughput, response times**
	- **Ports, Pools, Ranks, Mdisks, Volumes, Drives**.

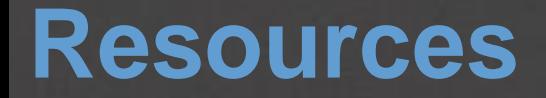

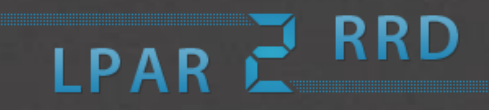

#### **LPAR2RRD**: [www.lpar2rrd.com](http://www.lpar2rrd.com/)

- **Live demo: [www.lpar2rrd.com/live\\_demo.html](http://www.lpar2rrd.com/live_demo.html)**
- feature matrix: [www.lpar2rrd.com/feature\\_matrix.htm](http://www.lpar2rrd.com/feature_matrix.htm)

#### **STOR2RRD**: [www.stor2rrd.com](http://www.stor2rrd.com/)

- demo: [www.stor2rrd.com/live\\_demo.html](http://www.stor2rrd.com/live_demo.html)
- feature matrix: [www.stor2rrd.com/support\\_matrix.htm](http://www.stor2rrd.com/support_matrix.htm)